## **Install TimeForge with Quickbooks 2013**

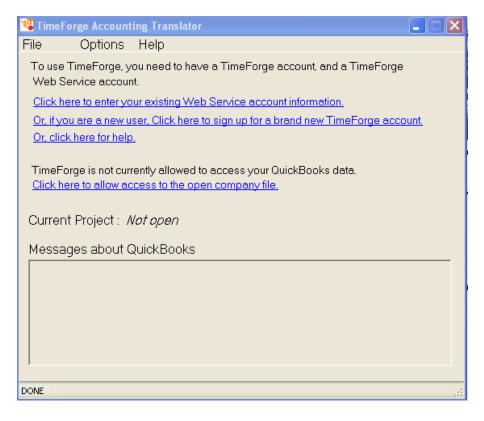

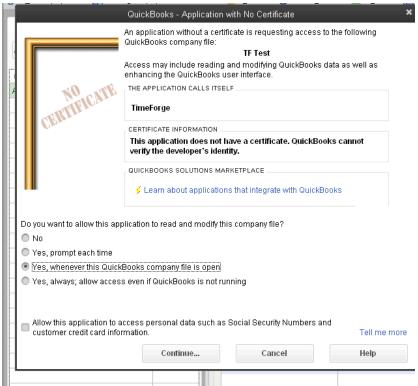

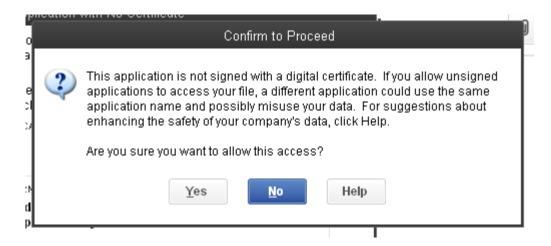

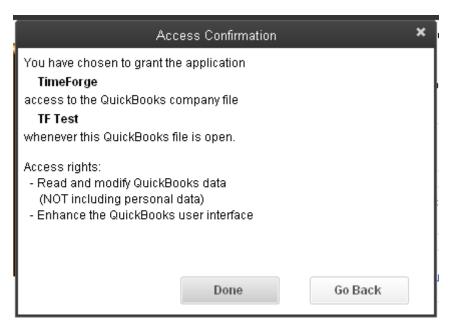

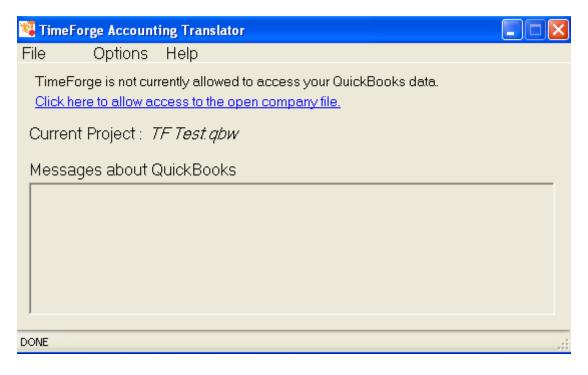

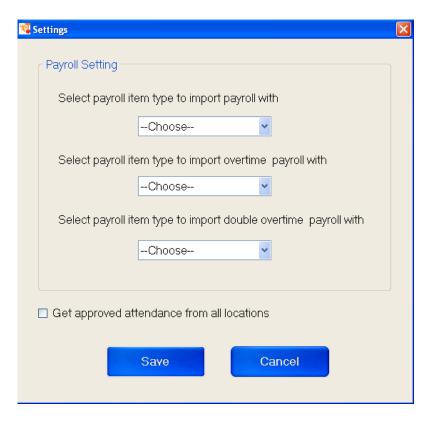

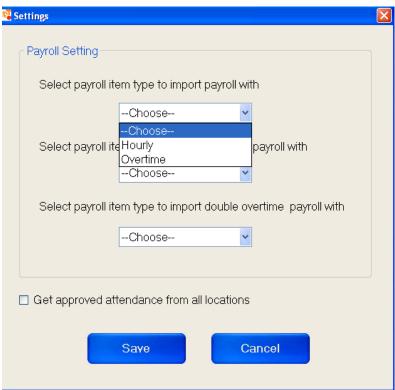

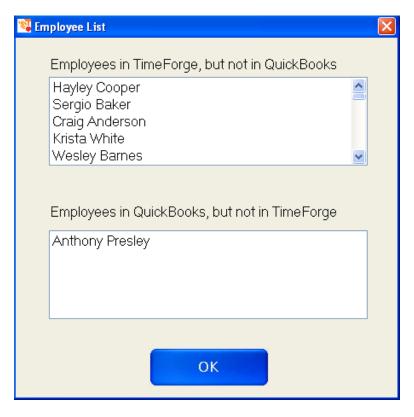

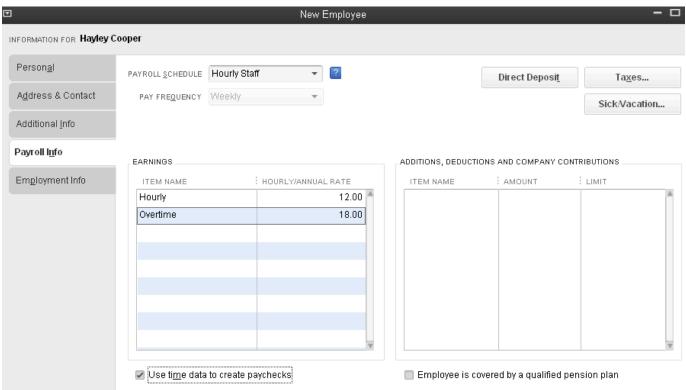

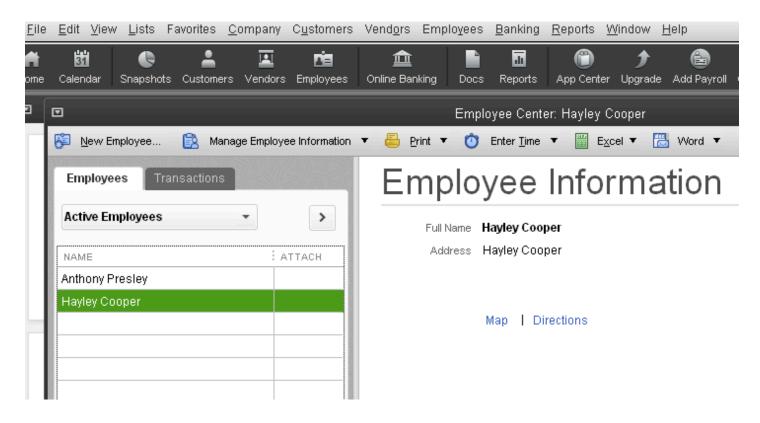

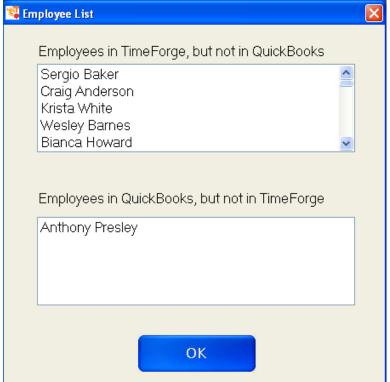

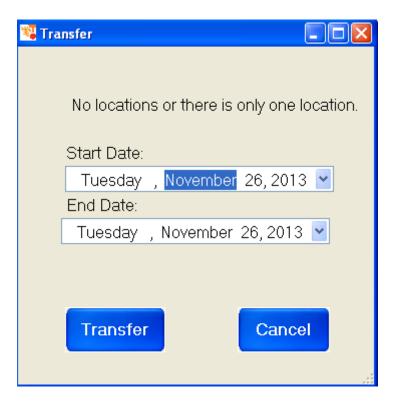

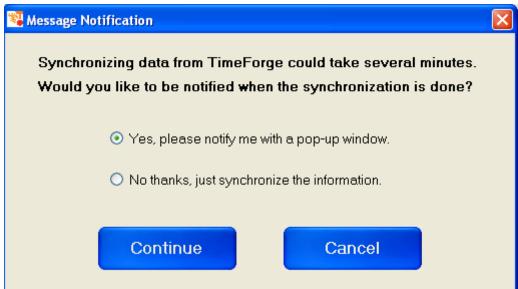

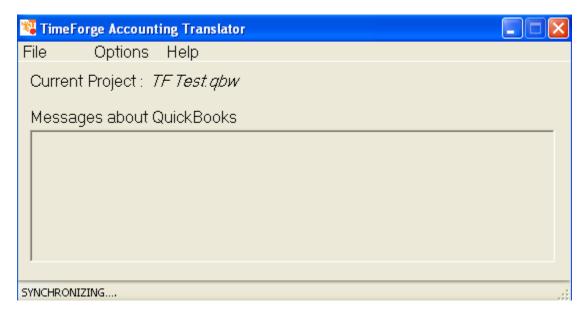

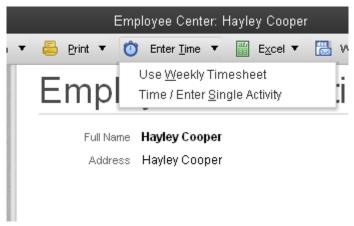

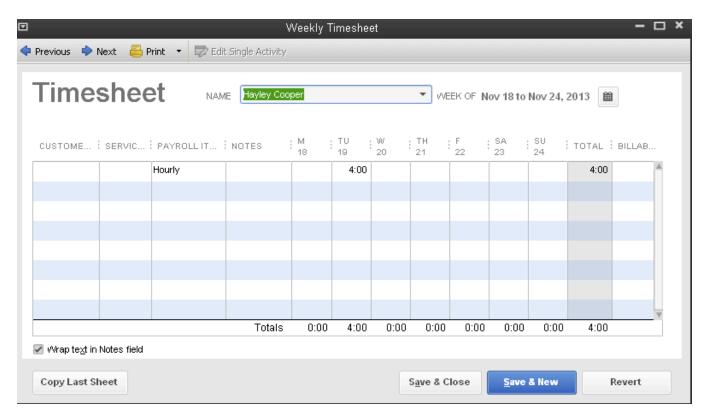

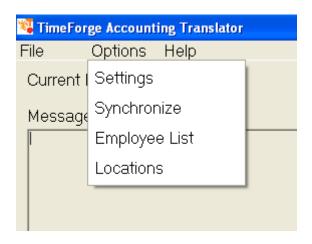

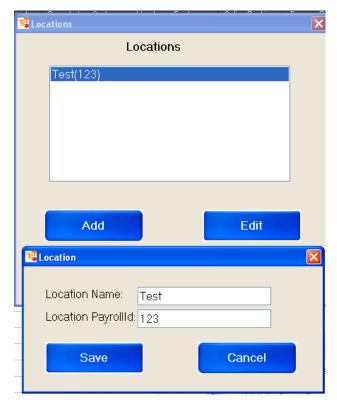

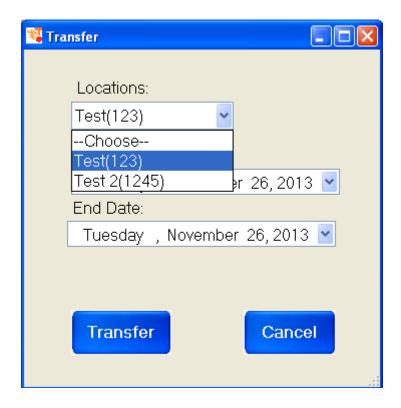